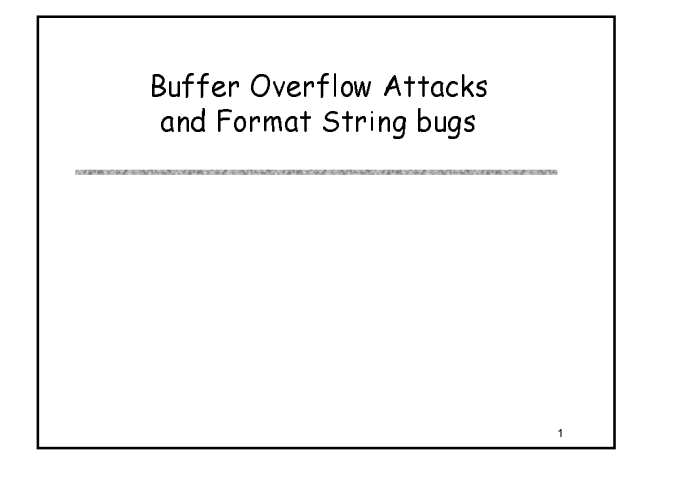

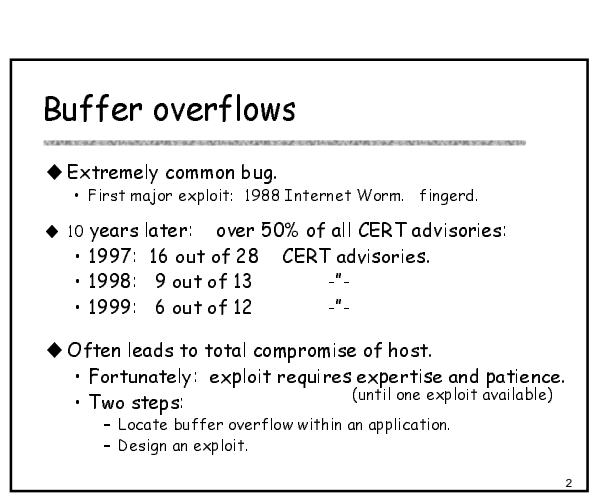

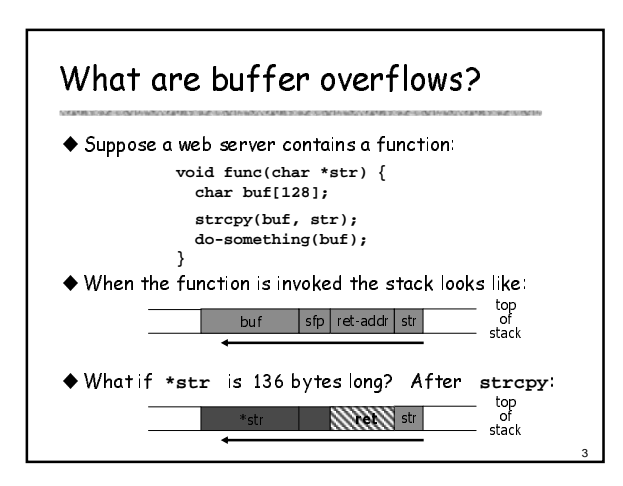

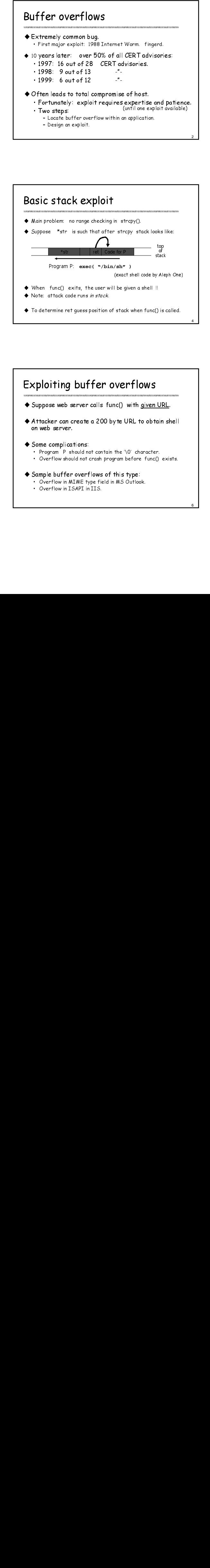

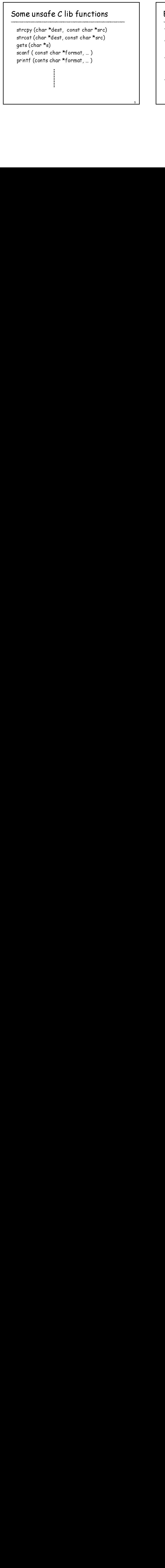

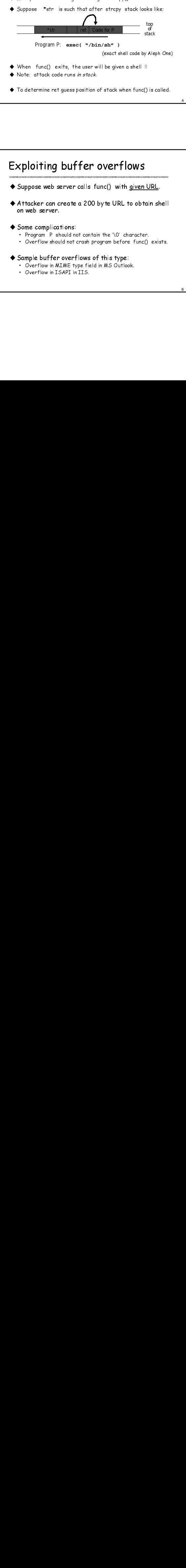

6

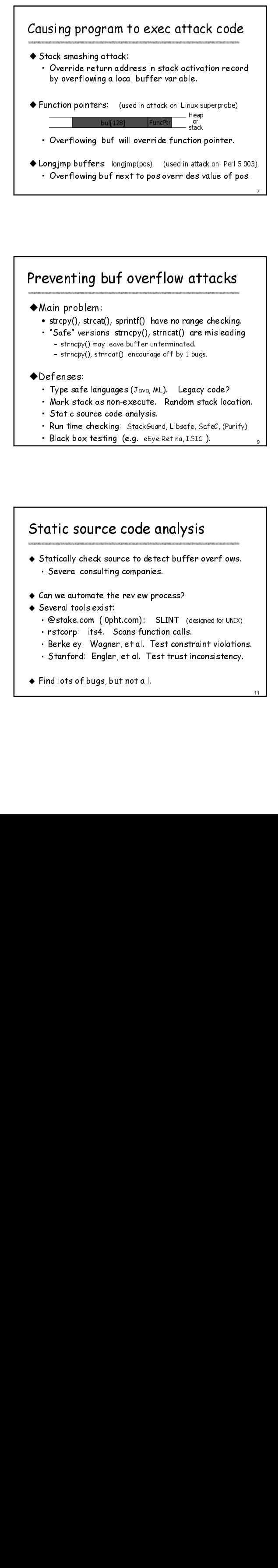

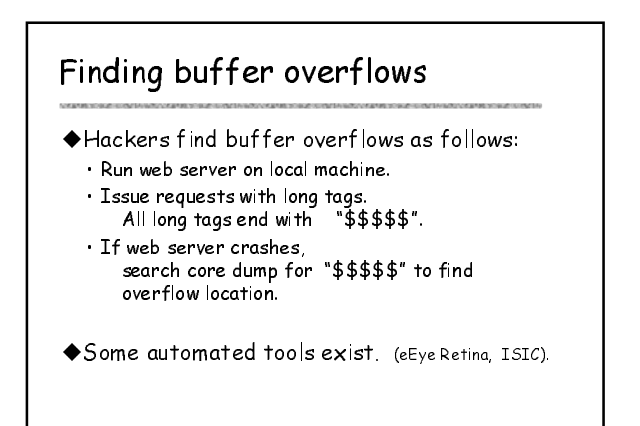

8

### Preventing buf overflow attacks

- strcpy(), strcat(), sprintf() have no range checking. • "Safe" versions strncpy(), strncat() are misleading
	- strncpy(), strncat() encourage off by 1 bugs.

- ◆Defenses:<br>• Type safe languages (Java, ML). Legacy code?
	- Mark stack as non-execute. Random stack location.
	- Static source code analysis.
	- · Run time checking: StackGuard, Libsafe, SafeC, (Purify).
	-

### Marking stack as non-execute

- Basic stack exploit can be prevented by marking stack segment as non-executable or randomizing stack location.
	- Code patches exist for Linux and Solaris.

### ◆ Problems:

9

11

- Does not block more general overflow exploits:
- Some apps need executable stack (e.g. LISP interpreters).
- Patch not shipped by default for Linux and Solaris.

### Static source code analysis

- strncpy(), strncat() encourage off by 1 b<br>
ienses:<br>
iype safe languages (Java, ML). Lega<br>
itark stack as non-execute. Random<br>
tark stack as non-execute. Random<br>
untime checking: Stack@uard, Libsafe,<br>
untime checking: St Finited Strategy Ministry Ministry Ministry Ministry Ministry Ministry Ministry Ministry (1994)<br>
Vipe safe languages (Java, ML). Legacy<br>
Mark stack as non-execute. Random stations of the second particle of the strain of th • Type safe languages (Java, ML). Legacy code?<br>• Mark stack as non-execute. Random stack loc<br>• Static source code analysis.<br>• Run time checking: StackGuard, Libsafe, SafeC, (P.<br>• Black box testing (e.g. eEye Retina, ISIC). • Run time checking: StackGuard, Libsafe, SafeC, (Purify).<br>• Black box testing (e.g. eEye Retina, ISIC).<br>• Consider the source code analysis<br>Statically check source to detect buffer overflows.<br>• Several consulting companie Static source code analysis<br>• Statically check source to detect buffer overflows. • **atic source code a**<br>• Statically check source to deter<br>• Several consulting companies. Static source code analy<br>• Statically check source to detect but<br>• Several consulting companies.<br>• Can we automate the review process? Several tools exist:<br>Several consultin<br>Several tools exist:<br>Several tools exist: • Statically check source to detect buffer overflows.<br>• Several consulting companies.<br>Com we automate the review process?<br>• @stake.com (l0pht.com): SLINT (designed for UNIX)<br>• rstcorp: its4. Scans function calls. • ratically check source to detect butte<br>• Several consulting companies.<br>Can we automate the review process?<br>Several tools exist:<br>• @stake.com (l0pht.com): SLINT (domination calls.<br>• Berkeley: Wagner, et al. Test const<br>• B
- 
- 
- Several consulting companies.<br>Can we automate the review process?<br>Feveral tools exist:<br>• @stake.com (l0pht.com): SLINT (designed for UNIX)<br>• rstcorp: its4. Scans function calls.<br>• Berkeley: Wagner, et al. Test constraint Can we automate the review process?<br>Feveral tools exist:<br>• @stake.com (l0pht.com): SLINT (designed for UNIX)<br>• rstcorp: its4. Scans function calls.<br>• Berkeley: Wagner, et al. Test trust inconsistency.<br>• Stanford: Engler, e Geveral tools exist:<br>
Find looks of the Community of SLINT (designed for UNIX)<br>
Find lots of bugs, but not all. Test constraint violations.<br>
Find lots of bugs, but not all.
	-
	-
	-
- 

# Voltre unitmined tools exist. (esperanna, ISIC).<br>
A Basic stack exploit can be prevented by marking<br>
stack exigent as non-executible or<br>
"Code patches exist for Linux and Solaris.<br>
Code patches exist for Linux and Solaris • Black box testing (e.g. eEye Retina, ISIC).<br>
Static Source code analysis<br>
Static by check acore to detect tuffer over flows.<br>
• Several constants on general to the revew process?<br>
• Business Counter to the revew process? From the approaches and the state of the state of the state of the state of the state of the state of the state of the state of the state of the state of the state of the state of the state of the state of the state of the Run time checking: StackGuard Many many run-time checking techniques … Nun time checking: Stack<br>• Many many run-time checking techniqu<br>• Solutions 1: StackGuard (WireX) Run time tests for stack integrity. • Embed "canaries" in stack frames and verify their Embed "canaries" in stack frames and verify their integrity prior to function return.integrity prior to function return. local canary sfp ret str local canary sfp ret str canary sfack<br>stack top of Frame 2 Frame 1

12

# Canary Types **Canary Typ**<br>\* Random canary:<br>\* Random canary: er Choose random string and the program string and the string and the string and the string and the string and <br>Mandom canary.

current random string.

- 
- ert can insert canary string in the eventual manager can every stack frame.<br>The canary stack frame of the program startup, explicitly the stack frame of the stack frame.
- endary Types<br>• Choose random string at program startup.<br>• Choose random string at program startup.<br>• Insert canary string into every stack frame. erical y rypes<br>• To control control of the correct must lead<br>• The corrupt random string at program startup.<br>• Verify canary before returning from function.
	- · Verify canary before returning from function.
- current random string. ◆ <u>Random canary:</u><br>
• Choose random s<br>
• Insert canary st<br>
• Verify canary be<br>
• To corrupt random<br>
« Terminator canary: • Insert and y string into every stack traine.<br>• Verify canary before returning from function.<br>• To corrupt random canary, attacker must learn<br>current random string.<br><u>Ferminator canary:</u><br>Canary = 0, newline, linefeed, EOF • Verity canary before refurning from function.<br>• To corrupt random canary, attacker must learn<br>current random string.<br><u>Cerminator canary:</u><br>• Canary = 0, newline, linefeed, EOF<br>• String functions will not copy beyond termi To corrupt ran

- Canary = 0, newline, linefeed, EOF
- 
- · Hence, attacker cannot use string functions to

13

corrupt stack.

# StackGuard (Cont.)

- **StackGuard (Cont.)**<br>◆ StackGuard implemented as a GCC patch.<br>→ Record must be recompiled. · Program must be recompiled. StackGuard (Cont.)<br>• StackGuard implemented as a<br>• Program must be recompile<br>• Minimal performance effects:
- 
- 
- d setjmp bu<br>effects.<br>coof protect<br>cave canaries u ◆ Newer version: PointGuard.<br>Rustaste function maintain and satime buffau. • Protects function pointers and setjmp buffers by placing canaries next to them.
	- More noticeable performance effects.
- Note: Canaries don't offer fullproof protection. •

14

16

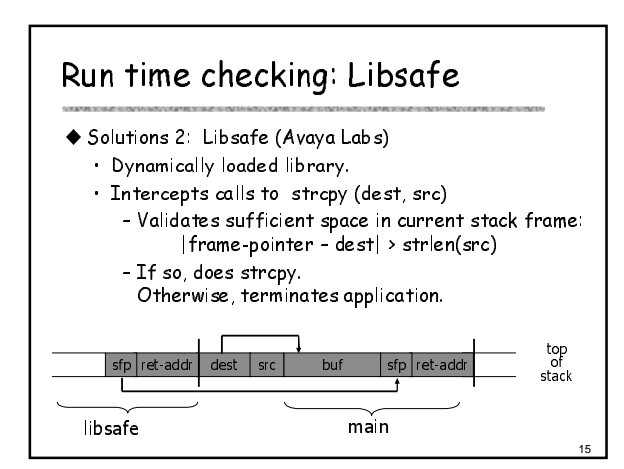

### Run time checking: many others ...

- Address obfuscation. (Stony Brook '03) • Encrypt return address on stack by XORing with random string. Decrypt just before returning from function.
	- Attacker needs decryption key to set return address to desired value.
- Randomize location of functions in libc. • Attacker cannot jump directly to exec function.

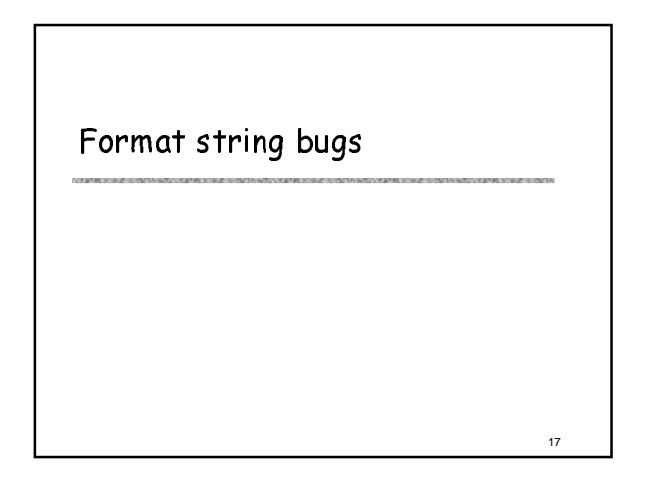

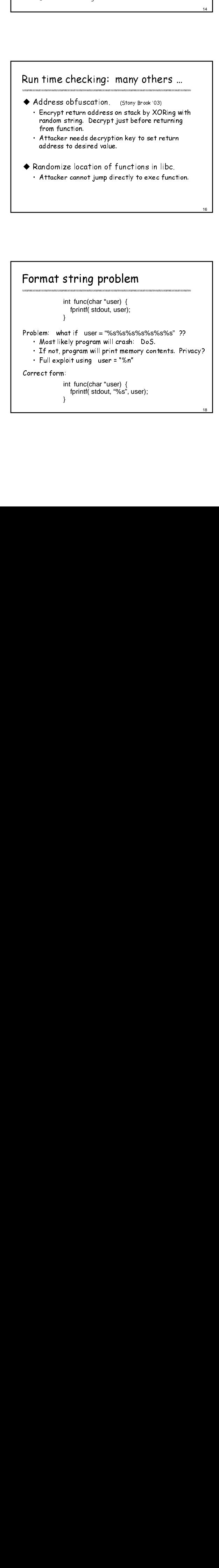

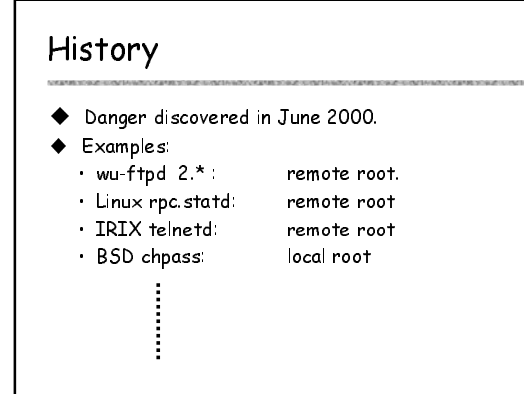

### Vulnerable functions

Any function using a format string.

Printing: printf, fprintf, sprintf, … vprintf, vfprintf, vsprintf, …

Logging: syslog, err, warn

19

21

### Exploit

- Dumping arbitrary memory: • Walk up stack until desired pointer is found.
	- printf( "%08x.%08x.%08x.%08x|%s|")
- Writing to arbitrary memory: • printf( "hello %n", &temp) -- writes '6' into temp.
	- printf( "%08x.%08x.%08x.%08x.%n")

# Overflow using format string

char errmsg[512], outbuf[512]; sprintf (errmsg, "Illegal command: %400s", user); 20

22

24

sprintf( outbuf, errmsg );

- What if user = "%500d <nops> <shellcode>"
- Bypass "%400s" limitation.
- Will ovreflow outbuf.

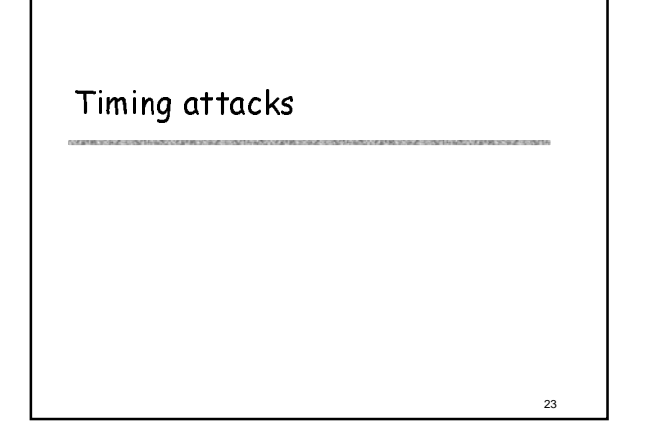

# Timing attacks Timing attacks extract secret information based on the time a device takes to respond. Applicable to: • Smartcards. • Cell phones. • PCI cards.

# Timing attacks: example

- Consider the following pwd checking code: int password-check( char \*inp, char \*pwd) if (strlen(inp)  $!=$  strlen(pwd)) return 0;<br>for(i=0;i < strlen(pwd); ++i)  $f(x) = 0$ ; is selected pwd);  $f(x)$  $i$  (  $i$  )  $i$  inp[i]  $i$  =  $i$  pwd[i]  $i$ return 0; return 1;
- A simple timing attack will expose the password one character at a time.

25

# Timing attacks: example

```
\frac{1}{2} int password-check(<br>
oklen = (strlen(<br>
for(ok=1, i=0;<br>
ok = ok &<br>
return ok & oklen<br>
}<br>
<br>
Timing attack is ine
          int password-check( char *inp, char *pwd) {<br>oklen = ( strlen(inp) == strlen(pwd) ) ;
                    \frac{1}{2} strlen(inp) == strlen(pwd) ) ;
                    for \frac{1}{2}, \frac{0}{2}, \frac{1}{2} strictly way, \frac{1}{2}ok = ok & (inp[i] == pwd[i]) ;return ok & oklen;
          }
```
26

Timing attack is ineffective … (?)